### UNIVERSIDAD NACIONAL DE INGENIERIA **FACULTAD DE INGENIERIA MECANICA DACIBAHCC**

P.A. 2009-3  $10-03-2010$ 

#### **EXAMEN FINAL DE METODOS NUMERICOS (MB536)**

- **DURACION: 110 MINUTOS**  $\bullet$
- SOLO SE PERMITE EL USO DE UNA HOJA DE FORMULARIO
- **ESCRIBA CLARAMENTE SUS PROCEDIMIENTOS**  $\bullet$

### Problema 1 (6.5 Ptos.)

Sea la ecuación de Van der Waals para gases:  $T = \frac{\left(p + \frac{a}{v^2}\right)(v - b)}{R}$  donde  $R = 0.082$ ,

 $a=3.592$  y  $b=0.04267$  son constantes experimentales para el dióxido de carbono, se desea analizar el comportamiento de la temperatura  $T(\gamma K)$  para diferentes volúmenes específicos y manteniendo una presión constante  $p=1$  atm.

- *a*) Encuentre una función spline cubico natural para  $v=24$ , 40, 57 y 75.
- b) Estime T para  $v=50$  usando el spline natural y determine el error comparado con el valor obtenido con la ecuación de Van der Waals.
- c) Escriba un programa para realizar un gráfico v vs  $T$  para v de 24 a 75 con paso  $\Delta v = 1$  haga uso de la función "spline" propia del MATLAB.

### Solución

a)

 $b)$ 

 $\mathbf{c})$ 

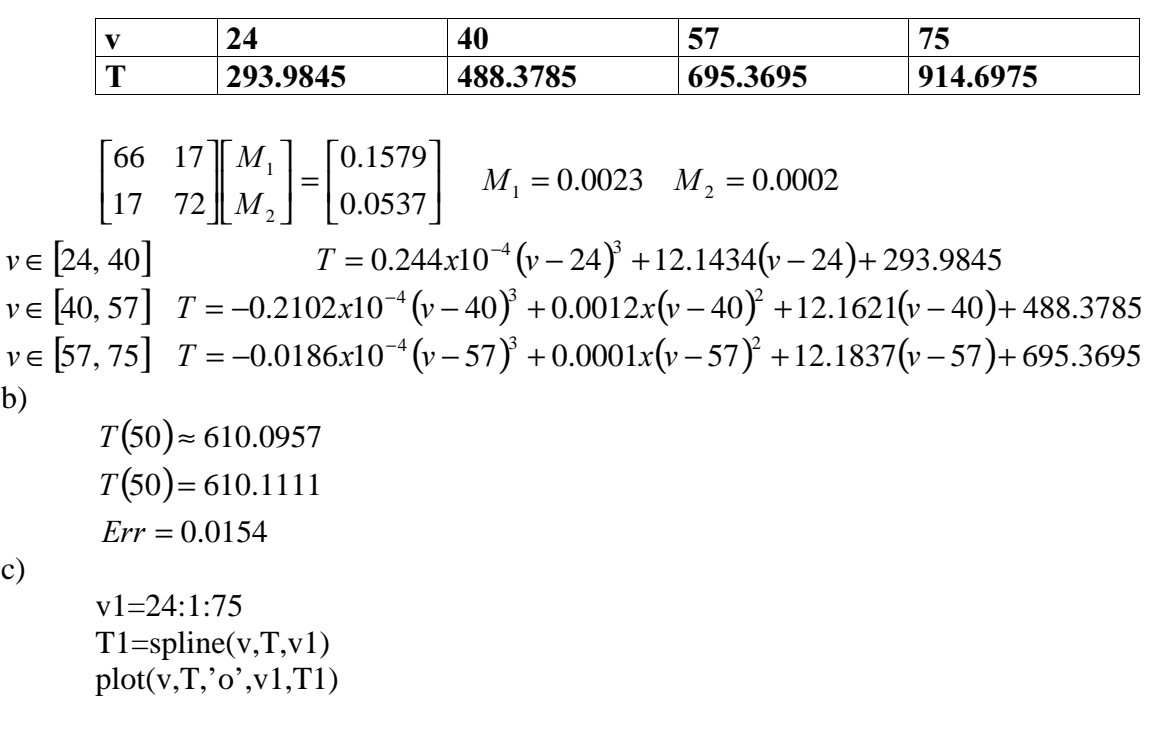

## Problema 2 (6.5 Ptos.)

Para la siguiente integral:  $I = \int e^{kx} dx$  $\mathbf{0}$ 

- a) Calcule k para obtener un error de  $\sqrt{2}$ , si se usó el método del trapecio con un solo intervalo y con un paso igual a k.
- b) Calcule la integral aproximada y el error que se comete si usamos integración por cuadratura de Gauss-Legendre (n=2), si t=1, k=2.
- c) Desarrolle una función en Matlab que permita calcular la integral de cualquier función  $\int_a^b f(x)dx$ , usando la fórmula de Newton-Cotes de grado 3, use la

siguiente cabecera: function I=cal\_integral(f, a, b, n), donde:

f: es la función f(x) como cadena

[a,b]: Intervalo de integración

n: Número de intervalos, múltiplo de 3

# Solución

a) Aplicando trapecio y considerando h=k, x1=0,x2=k  $I = \frac{h}{2} (e^{k^{*}0} + e^{k^{*}k}) = \frac{1}{k} (e^{k^{*}k} - e^{k^{*}0}) + \sqrt{2}$  $\boldsymbol{k}$  $\frac{h}{2}(e^{k^{*}0}+e$  $\frac{k}{2}(1+e^{k^{*}k})=\frac{1}{k}(e^{k^{*}k}-1)+\sqrt{2}$ N  $\frac{k}{2}(1+e$ \*k( $\frac{k}{2} - \frac{1}{k}$ ) +  $\frac{k}{2} + \frac{1}{k} - \sqrt{2} = 0$ N  $e^{k*k}(\frac{k}{2})$  $k = \sqrt{2}$ b) Integral definida es= $\frac{1}{k} (e^{k^{*1}} - e^{k^{*0}})$  $I=3.1945$  Integral de G-L es para grado 2 I=3.1841 Error=0.0425 c) function I=cal integral(f, a, b, n) % f: es la función f(x) como cadena % [a,b]: Intervalo de integración % n: Número de intervalos, múltiplo de 3 if rem $(n,3)=0$  $h=(b-a)/n$ ; x=a:h:b;  $y = feval(f,x);$  $s1=sum(y(1:3:n-2))+sum(y(4:3:n+1));$ s2=sum(y(2:3:n-1))+ sum(y(3:3:n));  $I=3*h/8*(s1+3*s2);$ else  $I=NaN$ End % >> I=cal\_integral('x.^4',0,1,3^6)

### Problema 3 (7.0 Ptos.)

El movimiento de un sistema mecánico que se muestra en la figura esta dado por la siguiente ecuación diferencial:

$$
\frac{d^2y}{dt^2} + 2R\omega\frac{dy}{dt} + \omega^2 y = \frac{F(t)}{m}
$$

 $\omega = (k/m)^2$  (frecuencia natural sin amortiguamiento, s<sup>-1</sup>)

 $R=0.5$  (Factor de Amortiguamiento)

 $k=3.2$  (Constante del resorte, kg/seg<sup>2</sup>)

 $m=5$  (masa, kg.)

 $F(t)$  (fuerza externa en Newtons)

Si  $F(t)$  tiene un comportamiento de acuerdo a la siguiente tabla:

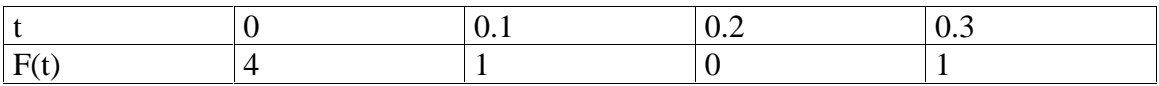

- a) Si el carrito parte del reposo, encontrar su posición luego de 0.3 segundos, aplique Taylor de orden 2 con h=0.1 seg.
- b) Escriba un programa para evaluar  $y(0.3)$  usando un paso de h=0.01 de Runge-Kutta de orden 2, si  $F(t)=50*(t-0.15)^2$ .

# Solución

a)  
\n
$$
R = 0.5
$$
\n
$$
\omega = \left(\frac{3.2}{5}\right)^2 = 0.4096
$$
\n
$$
y'' = 0.4096y' + 0.4096^2y = \frac{F(t)}{5}
$$
\n
$$
f(t) = 100(t - 0.2)^2
$$
\n
$$
y'' = 0.4096y' + 0.4096^2y = 20(t - 0.2)^2
$$
\n
$$
y' = z
$$
\n
$$
z' = 20(t - 0.2)^2 - 0.4096z - 0.4096^2y
$$
\n
$$
y'' = z' = 20(t - 0.2)^2 - 0.4096z - 0.4096^2y
$$
\n
$$
z'' = 40(t - 0.2) - 0.4096z' - 0.4096^2z
$$
\n
$$
t_{n+1} = t_n + 0.1
$$
\n
$$
y_{n+1} = y_n + hy'_n + \frac{h^2}{2}y''_n
$$
\n
$$
z_{n+1} = z_n + hz'_n + \frac{h^2}{2}z''_n
$$
\n
$$
y_n = z_n
$$
\n
$$
y_n = z_n
$$
\n
$$
y_n = z_n
$$
\n
$$
y_n = z_n
$$
\n
$$
y_n = z_n
$$
\n
$$
y_n = z_n
$$
\n
$$
y_n = z_n
$$
\n
$$
y_n = z_n
$$
\n
$$
y_n = z_n
$$
\n
$$
y_n = z_n
$$
\n
$$
y_n = z_n
$$
\n
$$
y_n = z_n
$$
\n
$$
y_n = z_n
$$
\n
$$
y_n = z_n
$$
\n
$$
y_n = z_n
$$
\n
$$
y_n = z_n
$$
\n
$$
y_n = z_n
$$
\n
$$
y_n = z_n
$$
\n
$$
y_n = z_n
$$
\n
$$
y_n = z_n
$$
\n
$$
y_n = z_n
$$
\n
$$
y_n = z_n
$$
\n
$$
y_n = z_n
$$
\n<math display="</p>

b)

```
%rk2_ef.m
clear all
t(1)=0; y(1)=0; z(1)=0; h=0.01; w=32/5;
for i=1:30k1=h*z(i);11=h*(10*(t(i)-0.15)^2-w*z(i)-w^2*y(i));k2=h*(z(i)+11);12=h^*(10^*(t(i)+h-0.15)^{\hat{ }}2-w^*(z(i)+11)-w^{\hat{ }}2^*(y(i)+k1));t(i+1)=t(i)+h;y(i+1)=y(i)+1/2*(k1+k2);z(i+1)=z(i)+1/2*(11+12);end
disp([t' y' z'])
```
EL PROFESOR